#### МУНИЦИПАЛЬНОЕ БЮДЖЕТНОЕ ОБЩЕОБРАЗОВАТЕЛЬНОЕ УЧРЕЖДЕНИЕ СРЕДНЯЯ ОБЩЕОБРАЗОВАТЕЛЬНАЯ ШКОЛА № 27

СОГЛАСОВАНО Заместитедь/директора по ВВВР 3.Р. Абазова

**KANTIN-MANC УТВЕРЖДАЮ** Tinperrop MEOV COLLI No 27 SALLEY C.B. Шайдурова Приказ №  $\mu_2 \# \sqrt[3]{3} - 179/2$ OT REMARK 34145)  $2022$ 

# ДОПОЛНИТЕЛЬНАЯ ОБЩЕОБРАЗОВАТЕЛЬНАЯ

# ПРОГРАММА

# технической направленности

# «Анимация в Sygfyg»

Возраст обучающихся - 10-15 лет Срок реализации программы- $1$  год Численность обучающихся  $\overline{B}$ группе - 15 человек Количество часов в год - 35 часов

Автор-составитель программы

Теплов Сергей Евгеньевич

педагог дополнительного образования

г. Сургут

2022

# **ПАСПОРТ ДОПОЛНИТЕЛЬНОЙ ОБЩЕОБРАЗОВАТЕЛЬНОЙ ПРОГРАММЫ**

Наименование образовательной организации **МБОУ СОШ №27**

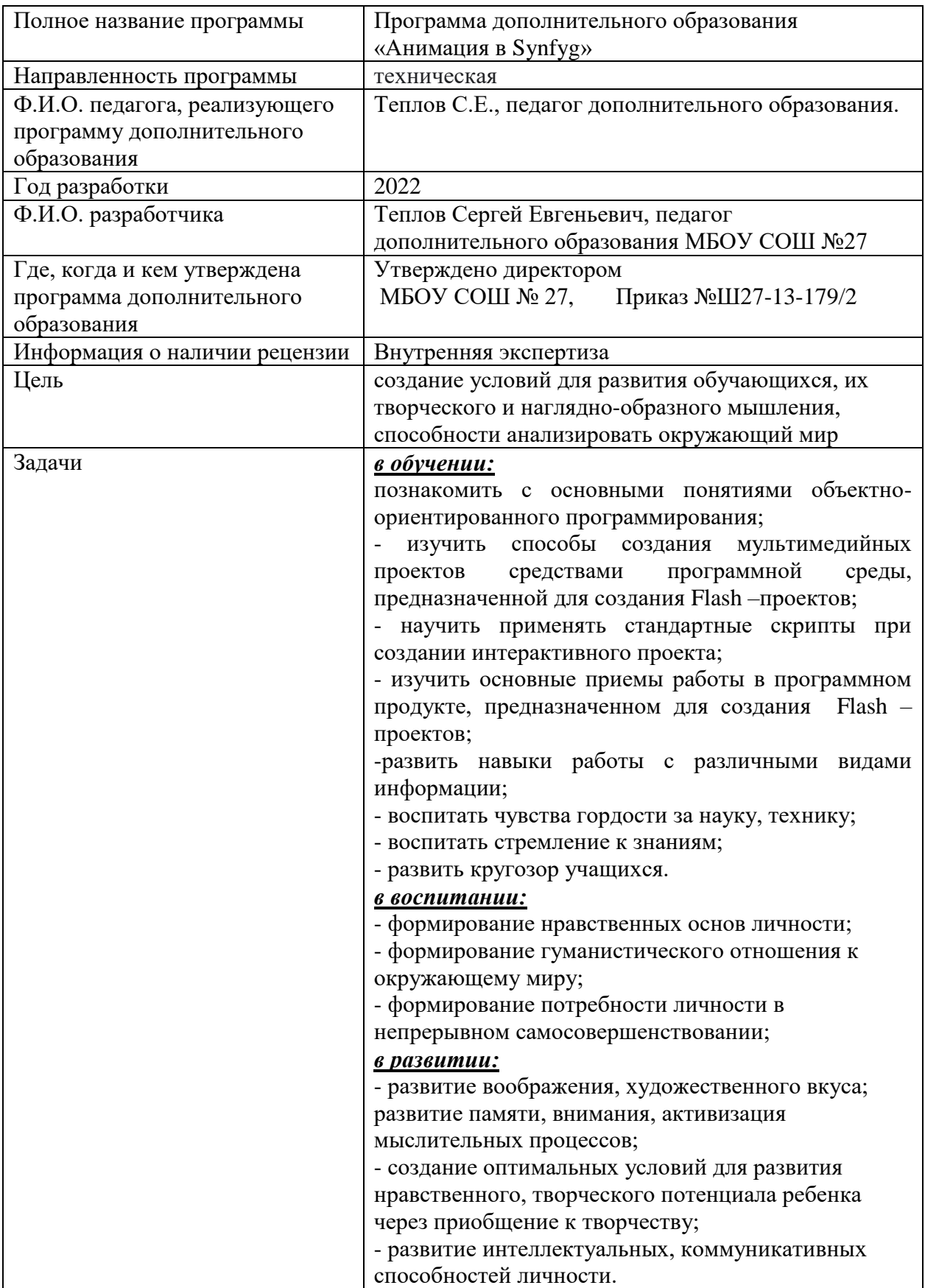

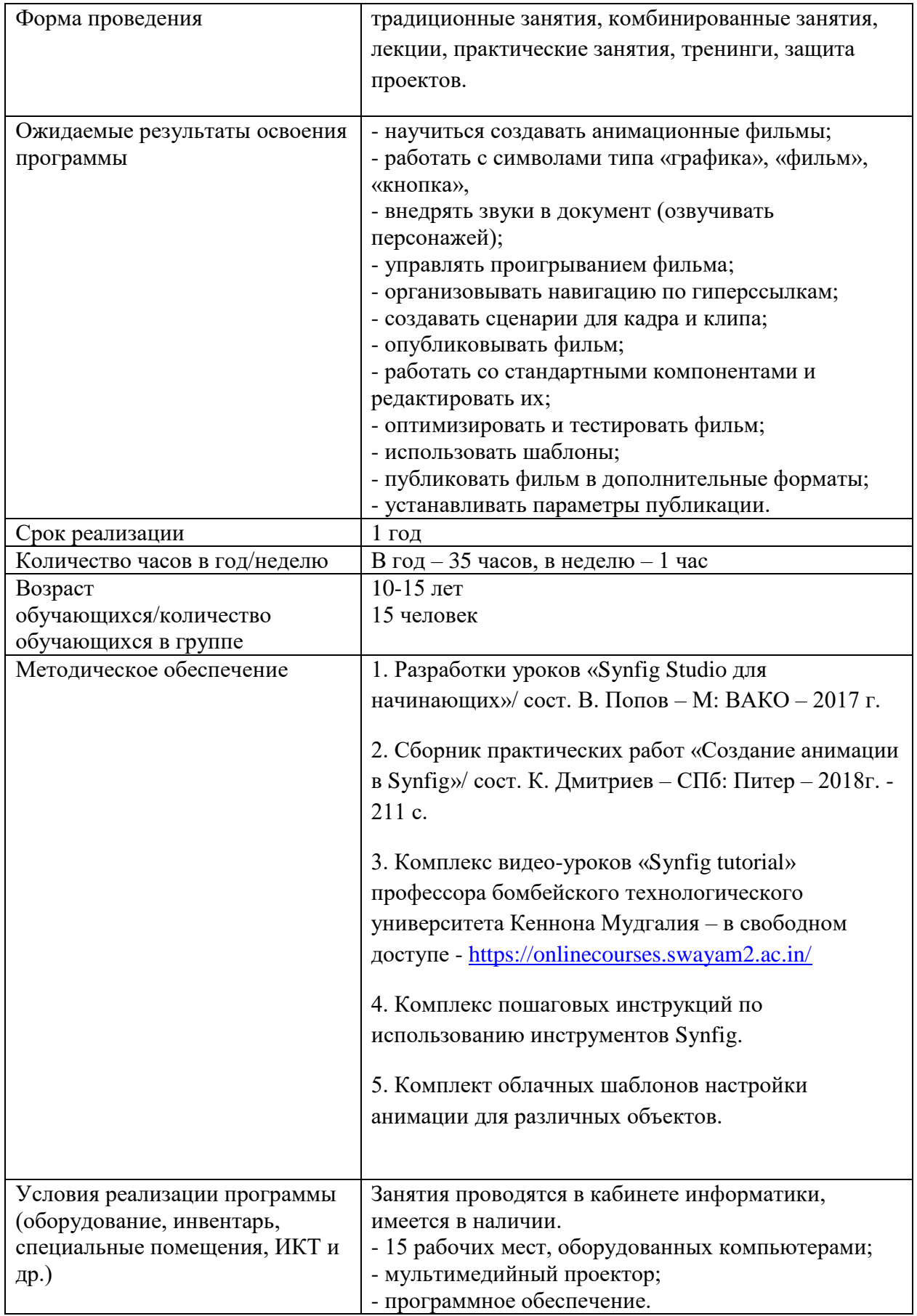

#### **Общие положения**

Программа «Анимация в Synfyg» с элементами анимации Adobe научно-технической направленности (ИКТ технологии), по цели обучения интеллектуально-познавательная, по организации учебного процесса научно-исследовательская, по уровню усвоения – углубленная, ориентированная на детей от 10 до 15 лет, рассчитана на 1 год обучения (всего 35 часов).

Учебные занятия проводятся 1 раза в неделю по 1 академическому часу. В группе 15 человек.

#### **Аннотация**

Данная программа позволит учащимся освоить компьютерную программу по созданию анимационных фильмов «Synfyg Studio», сформирует интерес к изучению профессии, связанной с компьютерной графикой, будет способствовать развитию творческих способностей учащихся через создание проектов с использованием интерактивной анимации. Учащиеся получат навыки работы по созданию изображения средствами векторного графического редактора. Рассчитана на учащихся, проявляющих интерес к компьютерным технологиям и творческим проектам (10-15 лет) 35 часов в год.

#### **Пояснительная записка**

Программа составлена на основе:

1. Федерального закона от 29 декабря 2012 г. № 273-ФЗ «Об образовании в Российской Федерации» (в ред. Федеральных законов от 08.06.2020 № 165-ФЗ);

2. Федерального государственного стандарта основного общего образования, утвержденного приказом Министерства образования и науки РФ от 17.12.2010г. №1897;

3. Приказа Министерства образования и науки России от 06.10.2009 № 373 «Об утверждении и введении в действие федерального государственного образовательного стандарта начального общего образования» (с изменениями, внесенными приказами Минобрнауки от 26 ноября 2010 г., 22 сентября 2011 г., 18 декабря 2012 г., 29 декабря 2014 г., 18 мая, 31 декабря 2015 г.);

4. Приказа Министерства просвещения Российской Федерации от 28 декабря 2018 г. № 345 «О федеральном перечне учебников, рекомендуемых к использованию при реализации имеющих государственную аккредитацию образовательных программ начального общего, основного общего, среднего общего образования» (в ред. Приказов Минпросвещения России от 08.05.2019 № 233, от 22.11.2019 № 632, от 18.05.2020 № 249);

5. Постановление Главного государственного санитарного врача РФ от 30 июня 2020 г. № 16 "Об утверждении санитарно-эпидемиологических правил СП 3.1/2.4.3598-20 "Санитарно-эпидемиологические требования к устройству, содержанию и организации работы образовательных организаций и других объектов социальной инфраструктуры для детей и молодежи в условиях распространения новой коронавирусной инфекции (COVID-19)";

6. Приказа Министерства просвещения Российской Федерации от 02.12.2019 № 649 «Об утверждении Целевой модели цифровой образовательной среды»;

7. Приказа Министерства образования и науки Российской Федерации от 23 августа 2017 г. № 816 «Об утверждении Порядка применения организациями, осуществляющими образовательную деятельность, электронного обучения, дистанционных образовательных технологий при реализации образовательных программ»;

8. Календарный учебный график составлен в соответствии ФЗ №273, Письмом Минобрнауки РФ от 18.11.2015 № 09-3242;

9. Основной образовательной программы основного общего образования муниципального общеобразовательного учреждения средней общеобразовательной школы № 27 с 2020-2021 по 2024-2025 учебные годы;

- Учебного плана МБОУ СОШ №27;

10. Учебного пособия М.Н. Капрановой «Компьютерная графика и анимация»; "Основы компьютерной анимации. Учебное пособие. ФГОС" Автор Леонов Кирилл Александрович, редактор Никулаев С.О., издательство: Просвещение, 2019 г. серия: профильная школа.

11. Приказ Министерства просвещения Российской Федерации от 09.11.2018 № 196 "Об утверждении Порядка организации и осуществления образовательной деятельности по дополнительным общеобразовательным программам".

Реализация общеразвивающей программы осуществляется за пределами ФГОС и ФГТ, и не предусматривает подготовку обучающихся к похождению ГИА по образовательным программам.

Современному человеку очень часто приходится сталкиваться с проблемами, при решении которых приходиться создавать мультимедийные, интерактивные документы. Одной из самых популярных технологий, позволяющих создавать такие документы, является flashтехнология.

Технология flash основана на использовании векторной графики в формате SWF. Хотя это далеко не первый векторный формат, создателям SWF удалось найти наиболее удачное сочетание между изобразительными возможностями графики,

инструментальными средствами для работы с ней, и механизмом включения результата в Web- страницы. Еще одна особенность SWF: созданные на его основе изображения не только могут быть анимированы, но также дополнены интерактивными элементами и звуковым сопровождением. Несмотря на популярность данной технологии среди пользователей, она не является основной информационной технологией, которые изучаются в курсе основной школы, поэтому эта технология изучается в виде спецкурса.

При изучении курса развиваются умение конкретизировать и разбивать на элементы единое целое, умение анализировать, умение работать с опорным конспектом. К тому же курс способствует развитию следующих профильных учений: умение работать в стандартных прикладных программах, умение создавать изображение средствами векторного графического редактора.

**Цель**: создание условий для развития обучающихся, их творческого и нагляднообразного мышления, способности анализировать окружающий мир.

#### **Задачи:**

#### *в обучении:*

- познакомить с основными понятиями объектно-ориентированного программирования;

- изучить способы создания мультимедийных проектов средствами программной среды, предназначенной для создания Flash –проектов;

- научить применять стандартные скрипты при создании интерактивного проекта;

- изучить основные приемы работы в программном продукте, предназначенном для создания Flash –проектов;

-развить навыки работы с различными видами информации;

- воспитать чувства гордости за науку, технику;

- воспитать стремление к знаниям;

- развить кругозор учащихся.

- развитие интеллектуальных, коммуникативных способностей личности.

#### *в воспитании:*

- формирование нравственных основ личности;

- формирование гуманистического отношения к окружающему миру;

- формирование потребности личности в непрерывном самосовершенствовании;

#### *в развитии:*

- развитие воображения, художественного вкуса;

развитие памяти, внимания, активизация мыслительных процессов;

- создание оптимальных условий для развития нравственного, творческого потенциала ребенка через приобщение к творчеству.

Программа предусматривает ознакомление детей с технологией создания мультимедийных проектов, изучение основных понятий объектно-ориентированного программирования, развитие наглядно-образного мышления.

Обучение детей в целом подчиняется дидактическим принципам:

- системности и последовательности;

- сознательности и активности;
- наглядности и достоверности;
- научности и доступности;
- связи теории с практикой.

#### **Основные направления и содержание деятельности**

Данная программа предполагает наличие теоретических занятий, практических занятий, а так же смешанных занятий. Большая часть всех занятий – практическая. Если занятие смешанное, то большая его часть тоже проводится в виде практики.

Дети изучают основные понятия Flash – технологии, учатся создавать Flash – проекты без использования интерактивных элементов. На втором году обучающиеся расширяют и углубляют познания в данной области, а так же учатся работать с Flash- технологией в различных программных продуктах, создавать проекты с использованием интерактивных элементов.

Большая часть занятий проводится в виде практических работ. Активно используются фронтальные практические работы, в которых предпочтение отдается индивидуальным формам и методу проектов, где возможна групповая работа обучающихся.

Для объяснения теоретического материала используются следующие методы: рассказ с элементами конспектирования, объяснение, инструктаж. При проверке знаний обучающихся используются методы тестирования, защита проекта.

#### **Ожидаемые результаты**

#### Раздел 1.

*Учащиеся должны знать*: основные понятия, используемые при работе с технологией Flash. Интерфейс и инструментарий программы Synfyg Studio 1.2.0.

Учащиеся должны уметь: работать с объектами. Создавать статичные изображения. Сохранять документы в различных форматах.

#### Раздел 2.

*Учащиеся должны знать:* типы анимации. Возможности работы со слоями.

*Учащиеся должны уметь*: импортировать растровые изображения во Flash – документ. Создавать анимированные объекты с использованием различных типов анимации. Создавать эффект вращения, серию движений и организовывать движение по заданной траектории. Работать с текстовыми блоками.

#### Раздел 3.

*Учащиеся должны знать*: понятия символа и экземпляра. Библиотеки символов. Понятие интерактивности. Основные понятия языка сценариев Action Script. Стандартные скрипты. Основные объекты Action Script

*Учащиеся должны уметь*: работать с символами типа «графика», «фильм», «кнопка». Внедрять звуки в документ. Управлять проигрыванием фильма. Организовывать навигацию по гиперссылкам. Создавать сценарии для кадра. Создавать сценарии для клипа. Опубликовывать фильм. Работать со стандартными компонентами.

#### Раздел 4.

*Учащиеся должны знать*: основные понятия, используемые при работе с технологией Flash. Интерфейс и инструментарий программы Synfyg Studio 1.2.0.

*Учащиеся должны уметь*: создавать анимированные проекты средствами Synfyg Studio 1.2.0. Раздел 5.

*Учащиеся должны знать*: понятия символа и экземпляра. Библиотека символов.

Понятие интерактивности. Основные понятия языка сценариев Action Script. Стандартные скрипты. Основные объекты Action Script.

Учащиеся должны уметь: работать с символами типа «графика», «фильм», «кнопка».

Внедрять звуки в документ. Управлять проигрыванием фильма. Организовывать навигацию по гиперссылкам. Создавать сценарии для кадра. Создавать сценарии для клипа. Опубликовывать фильм. Работать со стандартными компонентами. Редактировать компоненты. Оптимизировать и тестировать фильм. Использовать шаблоны. Публиковать фильм в дополнительные форматы. Устанавливать параметры публикации.

#### **Система контроля результативности.**

Входной контроль проводится в начале курса.

Цель входного контроля – выявить уровень общей подготовки обучающихся в сфере информационных технологий.

Форма – анкетирование.

Текущий контроль проводится по конкретной теме на фронтальных практических работах.

Цель текущего контроля – оценка качества усвоения программного материала по разделам. Форма – теоретических диктантов, промежуточных зачетов и тестов.

Итоговый контроль проводится в конце всего курса.

Цель итогового контроля – комплексная проверка образовательных ресурсов по всем заявленным целям и направлениям курса.

Форма – защита творческих работ. Теоретические знания учащихся проверяются с помощью тестирования.

## **Формы промежуточной аттестации:**

- Практическая работа (2 и 3 четверть)
- презентация и защита проекта (4 четверть)

## **Практическая работа №1 (2 четверть)**

Цель: проверка навыков работы с базовыми инструментами Synfig Studio.

Задания:

- 1. Нарисуйте окружность любого цвета по центру рабочей области.
- 2. Создайте анимацию, при которой размеры окружности меняются.
- 3. Нарисуйте рядом еще одну окружность, но другого цвета и размера.
- 4. Установите связь между двумя окружностями.
- 5. Нарисуйте 2 черных шарика одинакового размера, связав их за радиус.
- 6. Внутри каждого из них нарисуйте белый шарик меньшего размера.
- 7. Свяжите белые шарики между собой за радиусы.

## **Практическая работа №2 (4 четверть).**

Цель: проверка навыков работы с инструментами «Кривые» (Перо Безье), «Градиент», «Трансформация».

## Задания:

- 1. Создайте градиент для фона.
- 2. Создайте стебель цветка из треугольника.
- 3. Создайте лепесток для цветка с помощью инструмента «Кривые»
- 4. Создайте реплики лепестков.
- 5. Анимируйте появление лепестков из бутона.
- 6. Сохраните полученный файл в формате AVI.

## **Итоговый проект.**

Цель: проверка навыков работы с инструментами «Кривые» (Перо Безье), «Градиент», «Трансформация», «Вращение», «Отражение», «Деформация».

Задание: придумайте и реализуйте свой анимационный сценарий в Synfig Studio.

По итогам итогового проекта выделяют три уровня овладения навыками компьютерной анимации:

 **Высокий** показывает продуктивный творческий характер деятельности, самостоятельный поиск новых оригинальных решений поставленных творческих задач, посредством знаний и умений в области анимации.

- **Средний** уровень указывает на продуктивный творческий характер деятельности. Данный уровень характеризуется достаточной ориентацией в среде Synfyg.
- **Низкий** уровень представлен слабым продуктивным творческим характером, неглубокими знаниями анимационных технологий.

#### **Адресат программы**

Программа «Анимация в Synfyg» рассчитана на детей 10–15 лет, проявляющих интерес к информационно-коммуникационным технологиям. Учащиеся объединения являются разными по возрасту и социальному статусу. Объединение комплектуется на основании заявлений законных представителей учащихся (самих учащихся с 14 лет). Группы формируются из школьников разного возраста на добровольной внеконкурсной основе.

Программа составлена с учётом индивидуальных и возрастных особенностей учащихся. Психолого-педагогические особенности учащихся определяют и методы индивидуальной работы педагога с каждым из них, темпы прохождения образовательного маршрута.

## **Особенности организации образовательного процесса**

- Объем программы: 35 часов
- Срок реализации программы: 1 год
- Режим обучения: 1 раз в неделю по 1 часу
- Направленность: техническая
- Форма обучения: очная
- Особенности набора: свободный
- Вид группы: среднешкольная
- Состав группы: постоянный

### **Формы обучения и занятий**

Отбор методов обучения обусловлен необходимостью формировать информационную и коммуникативную компетентности учащихся, реализовывать личностно-ориентированное обучение, направлять их на самостоятельное решение разнообразных проблем, развивать исследовательские и творческие способности. Решение данных задач кроется в организации деятельностного подхода к обучению, в проблемном изложении материала педагогом, в переходе от репродуктивного вида работ к самостоятельным, поисково-исследователь[ским](http://pandia.ru/text/category/vidi_deyatelmznosti/) видам [деятельности.](http://pandia.ru/text/category/vidi_deyatelmznosti/) Поэтому основная методическая установка в данном курсе − обучение учащихся навыкам самостоятельной творческой деятельности.

Теория преподносится в форме беседы, эвристической беседы, презентации, обзора и т.п.

Практические занятия проходят в форме тестирования, практикума, совместной продуктивной деятельности, моделирования и защиты проектов, проблемном изложении материала, с помощью которого дети сами решают познавательные задачи.

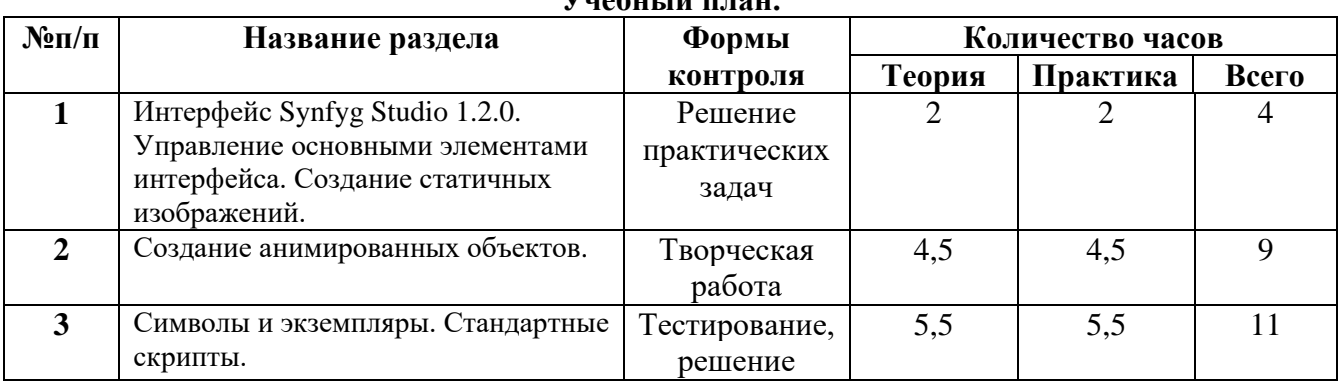

**Учебный план.**

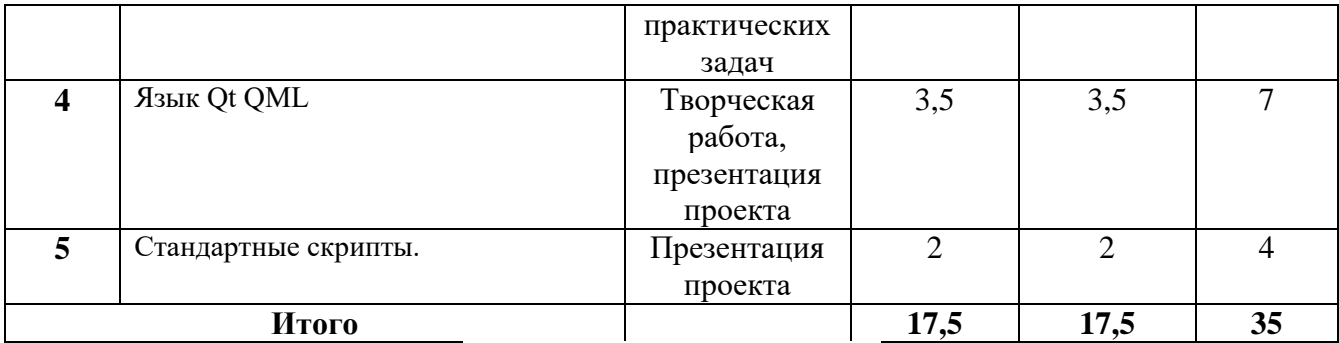

### **Содержание учебного плана.**

1. Интерфейс Synfyg Studio 1.2.0. Управление основными элементами интерфейса. Создание статичных изображений.

Теория: программа Synfig Studio, возможности программы, интерфейс; рабочая область – холст; поддерживаемые форматы графических файлов. Импорт и экспорт файлов. Панель слоёв, альфа-канал, порядок отображения слоёв.

 Практика: Морфинг, перекладная анимация, векторные изображения, растровая графика – базовые навыки современной 2D-анимации.

Настройка свойств холста. Перемещение слоя по холсту, вращение слоя, изменение масштаба. Органы управления анимацией: запуск, пауза, перемотка. Фиксаторы.

2. Создание анимированных объектов.

Теория: Герой для игры: набор частей, привязка слоя, сборка героя из подгрупп.

Ключевые кадры, покадровое перемещение, удаление ключевого кадра.

Практика: Кости и скелет, связка слоёв в единый объект; управление сложным персонажем. Анимация движения: походка, бег. Рендеринг, его настройки; популярные форматы: видеоформат, анимационный gif, картинка, серия картинок.

#### 3. Символы и экземпляры.

Теория: Параллельная и последовательная анимация. Управление анимацией. Анимация интерфейса, анимированная кнопка. Создание сигнала.

 Практика: Подготовка ресурсов для игры: слои, звук, графика, фон, задний план, игровая сцена. Анимация героя: бег, прыжок, столкновение с препятствием. Параллакс; деление мира на слои; закольцованная анимация; сборка мира. Объекты мира. Управление героем. Обработка коллизий – столкновений объектов; вычисление коллизий; проверка на коллизии. Игровой движок: геймплей. Добавление препятствий. Подсчёт очков и звуковые эффекты. Заставка.

## 4. Язык Qt QML

Теория: Формат языка Qt QML; кросс-платформенные приложения. Установка Qt.

 QML-документ, секции подключения модулей и описания объектов. Свойства строкового, числового и логического типа объектов. Сложные объекты.

 Практика**:** Якоря, якорные линии; абсолютное и относительное позиционирование объектов; привязывание к родительскому объекту; поля и смещение. Знакомство с графикой и текстом (приложение «Часы»); скетч приложения; размещение текстового поля; отображение текста; таймер; отображение картинки (Image); кнопка включения и обработка событий мышки (MouseArea). Анимация вращения с помощью RotationAnimator и точное управление им. Анимация свойств с использованием PropertyAnimation.

## 5. Стандартные скрипты.

Теория: Работа со слоями в Synfig. Анимация нескольких объектов. Перемещение объектов, состоящих из нескольких слоев.

Практика: включение режима анимации. Создание ключевых кадров в начале. Переход в последний кадр. Перемещение изображения в центр холста; в правую границу холста. Создание ключевого кадра в начале. Перемещение объекта в центр холста.

## **Список литературы.**

- 1. Как использовать Synfig для анимации/ сост. Сэт Кэнлон Опенсурс, 2016 г.
- 2. Базовые анимации в Synfig Studio. Учебное пособие/ сост. Льюис Пайфер Пинтерест, 2020
- 3. Руководство пользователя студия двухмерной векторной анимации Synfig Studio 1.2.0/ Джокинг Рипер – ПДФРум, 2016. – 423 с.

## **Календарный учебный график**

Работа по программе осуществляется с 01 сентября по 31 мая.

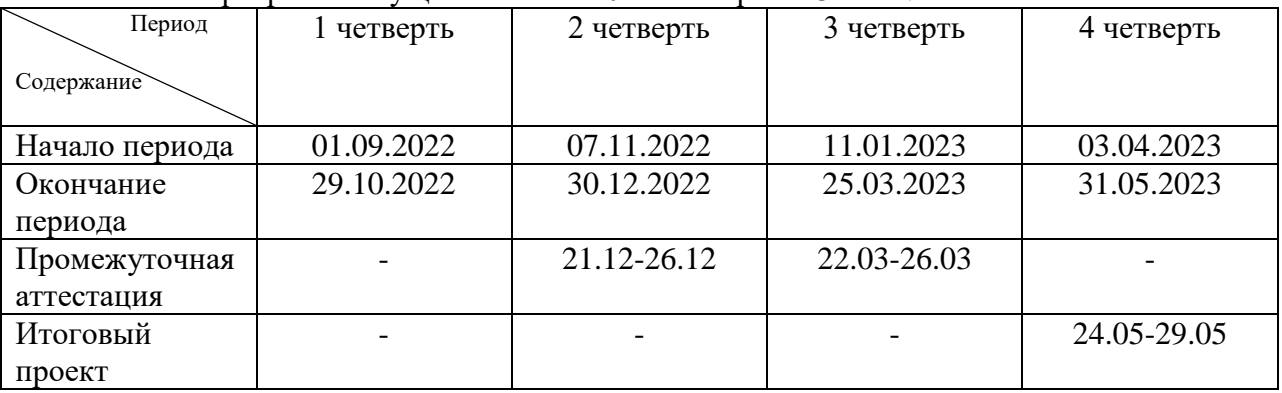

## **Условия реализации программы Материально – техническое обеспечение.**

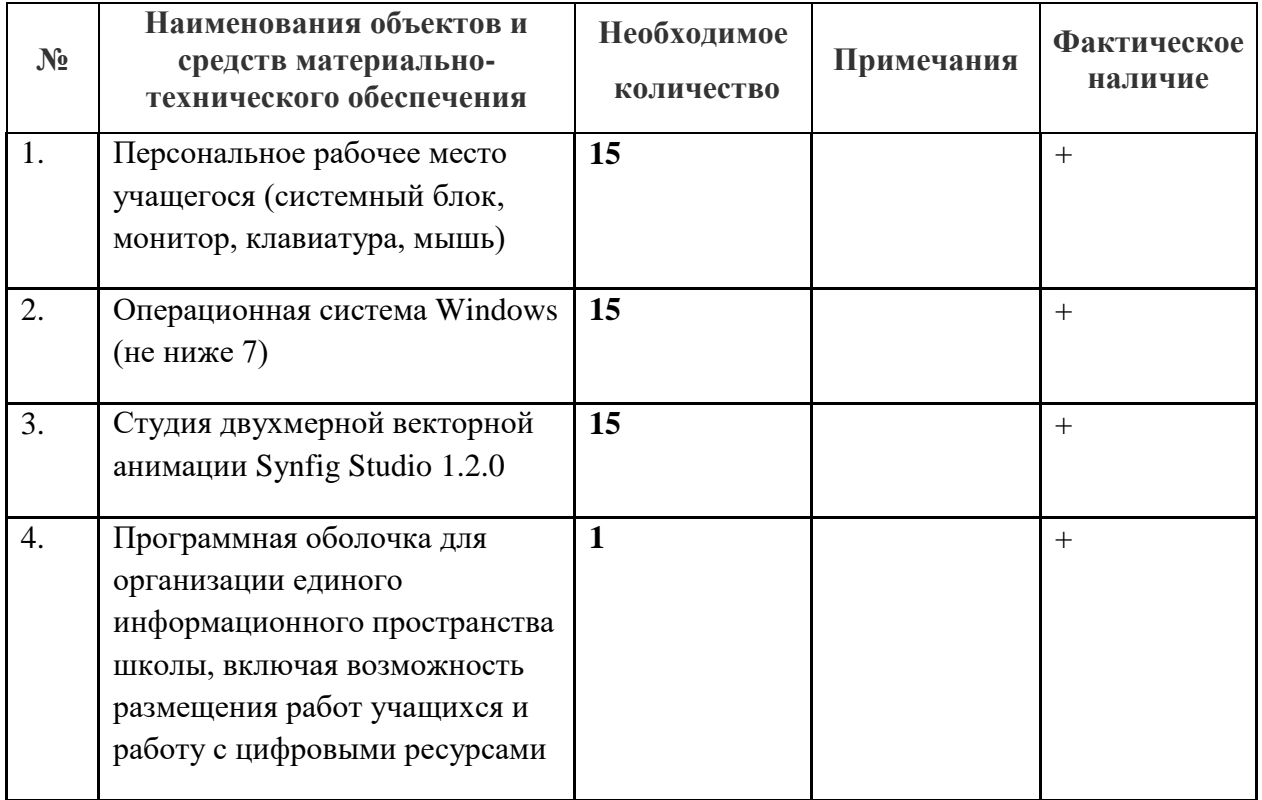

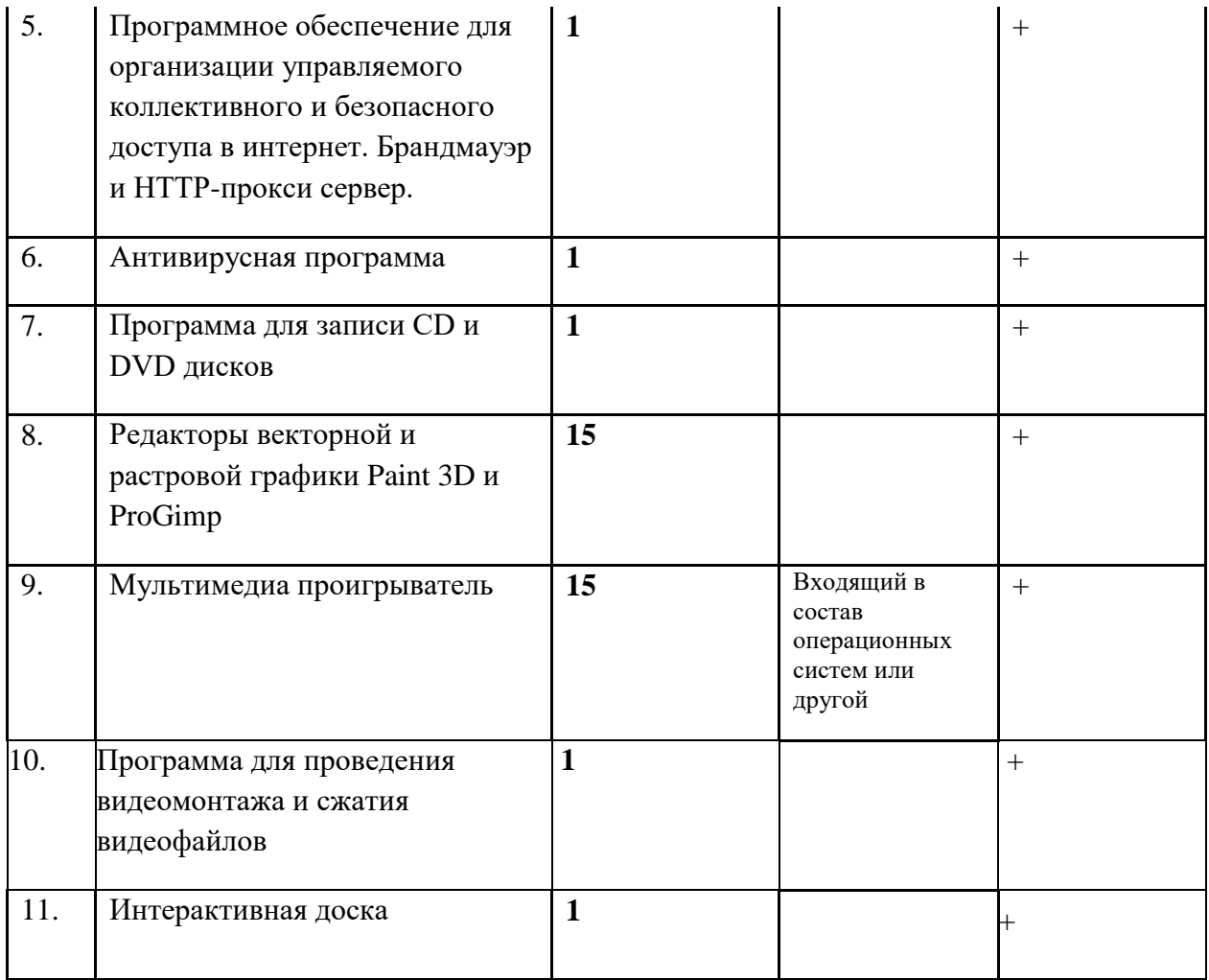

#### **Информационное обеспечение:**

персональный компьютер (на каждого участника);

мультимедийный проектор;

видеоматериалы разной тематики по программе;

оргтехника;

выход в сеть Internet;

## **Аппаратное обеспечение:**

Процессор не ниже Core2 Duo;

Объем оперативной памяти не ниже 4 ГбDDR3;

Дисковое пространство на менее 128 Гб;

-Монитор диагональю на мене 19';

## **Программное обеспечение:**

 $-Synfyg$  1.2.0;

-Пакет офисных программ;

Adobe Photoshop или другой растровый графический редактор;

Любой браузер для интернет серфинга.

## **Методическое обеспечение**

## **Методы обучения:**

**1.** Словесный: объяснение нового материала; рассказ обзорный для раскрытия новой темы; беседы с учащимися в процессе изучения темы.

**2.** Наглядный: применение демонстрационного материала, наглядных пособий, презентаций по теме.

**3.** Практический: индивидуальная и совместная продуктивная деятельность, выполнение учащимися определенных заданий, решение задач.

**4.** Интерактивный: создание специальных заданий, моделирующих реальную жизненную ситуацию, из которой учащимся предлагается найти выход.

### **Технологии:**

**1.** Технология проблемного диалога. Учащимся не только сообщаются готовые знания, но и организуется такая их деятельность, в процессе которой они сами делают «открытия», узнают что-то новое и используют полученные знания и умения для решения жизненных задач.

**2.** Технология коллективного взаимообучения («организованный диалог», «сочетательный диалог», «коллективный способ обучения (КСО), «работа учащихся в парах сменного состава») позволяет плодотворно развивать у обучаемых самостоятельность и коммуникативные умения.

**3.** Игровая технология. Игровая форма в образовательном процессе создаётся при помощи игровых приёмов и ситуаций, выступающих как средство побуждения к деятельности. Способствует развитию творческих способностей, продуктивному сотрудничеству с другими учащимися. Приучает к коллективным действиям, принятию решений, учит руководить и подчиняться, стимулирует практические навыки, развивает воображение.

**4.** Элементы здоровьесберегающих технологий являются необходимым условием снижения утомляемости и перегрузки учащихся.

**5.** Проектная технология предлагает практические творческие задания, требующие от учащихся их применение для решения проблемных заданий, знания материала на данный исторический этап. Овладевая культурой проектирования, школьник приучается творчески мыслить, прогнозировать возможные варианты решения стоящих перед ним задач.

**6.** Информационно-коммуникационные технологии активизируют творческий потенциал учащихся; способствует развитию логики, внимания, речи, повышению качества знаний; формированию умения пользоваться информацией, выбирать из нее необходимое для принятия решения, работать со всеми видами информации, программным обеспечением, специальными программами и т.д.

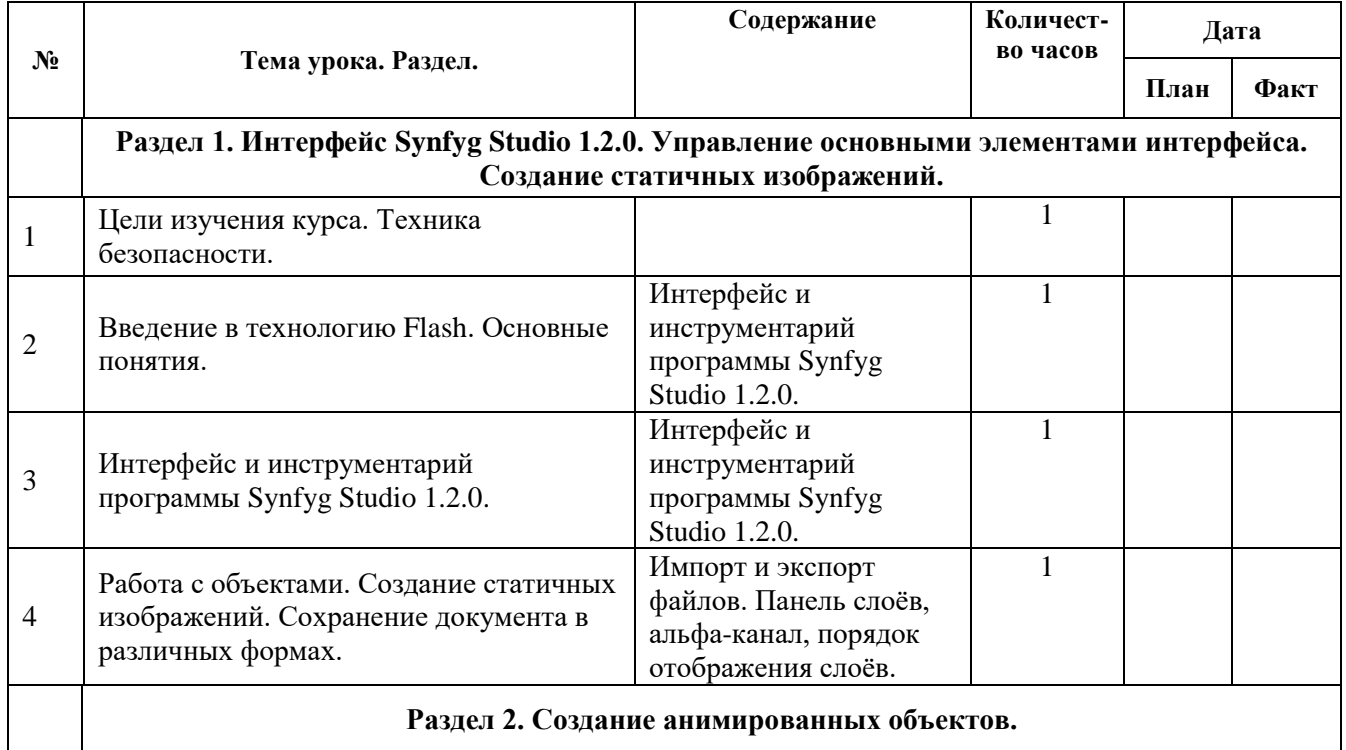

## **Календарно-тематическое планирование «Анимация в Synfig».**

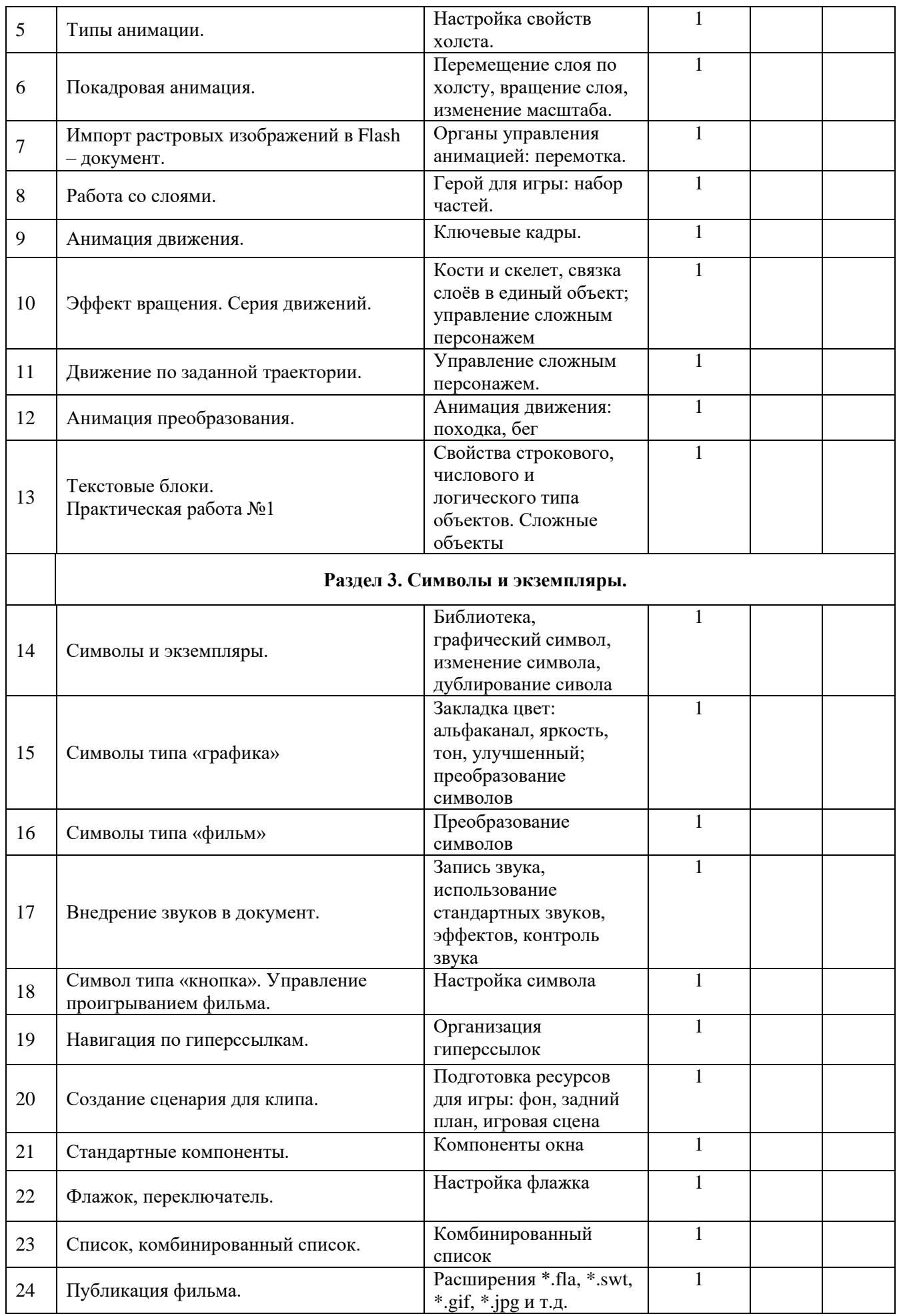

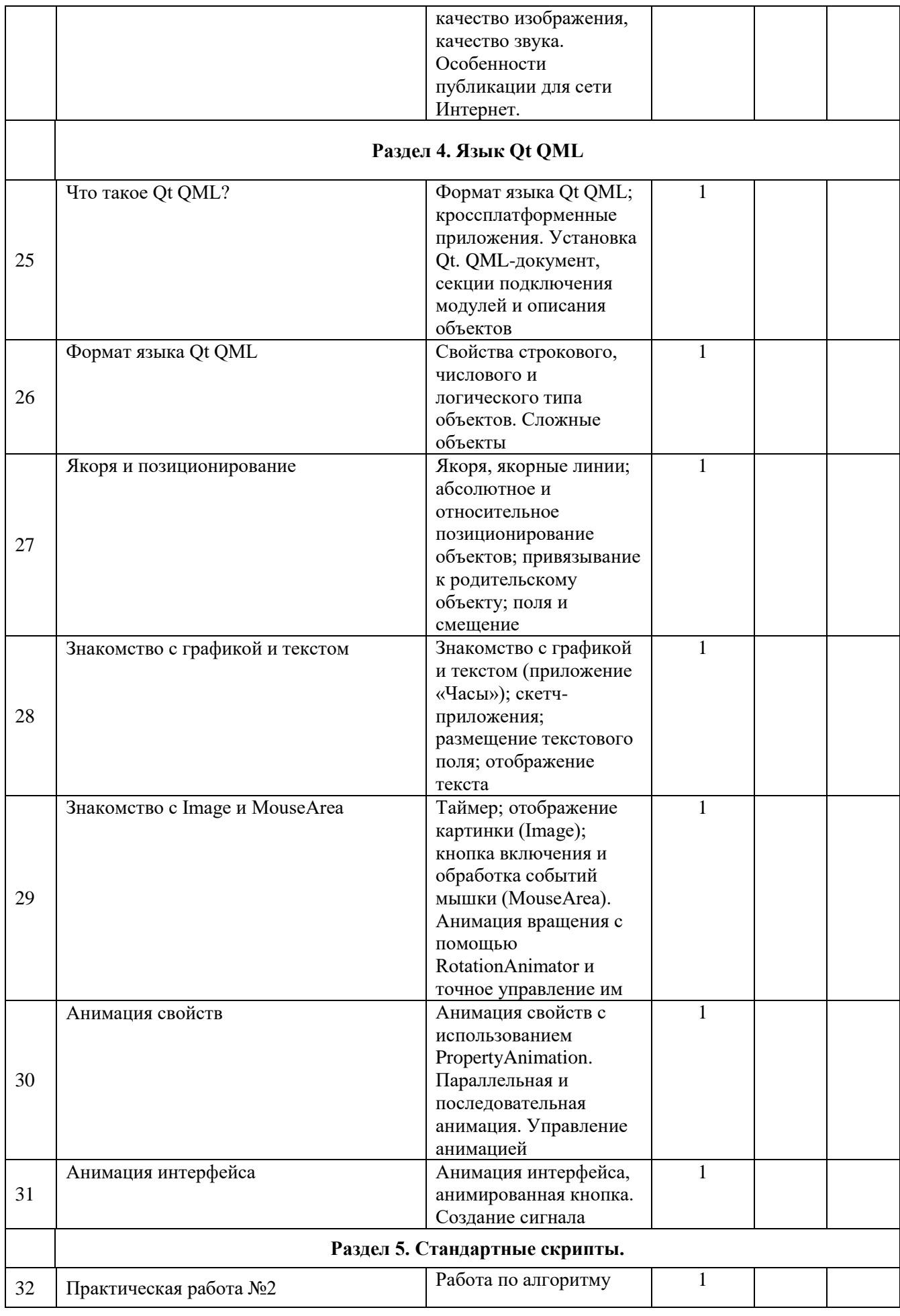

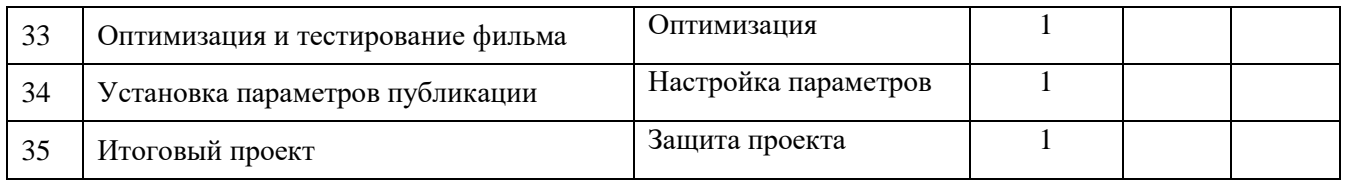